## Hands-On Git

James Kovacs Technical Evangelist, JetBrains @jameskovacs | jameskovacs.com james.kovacs@jetbrains.com

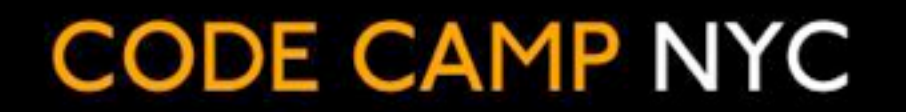

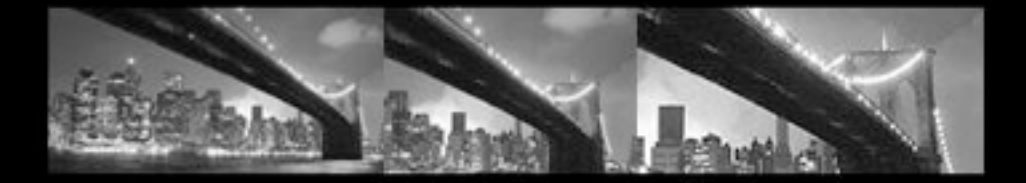

#### MARQUEE SPONSOR

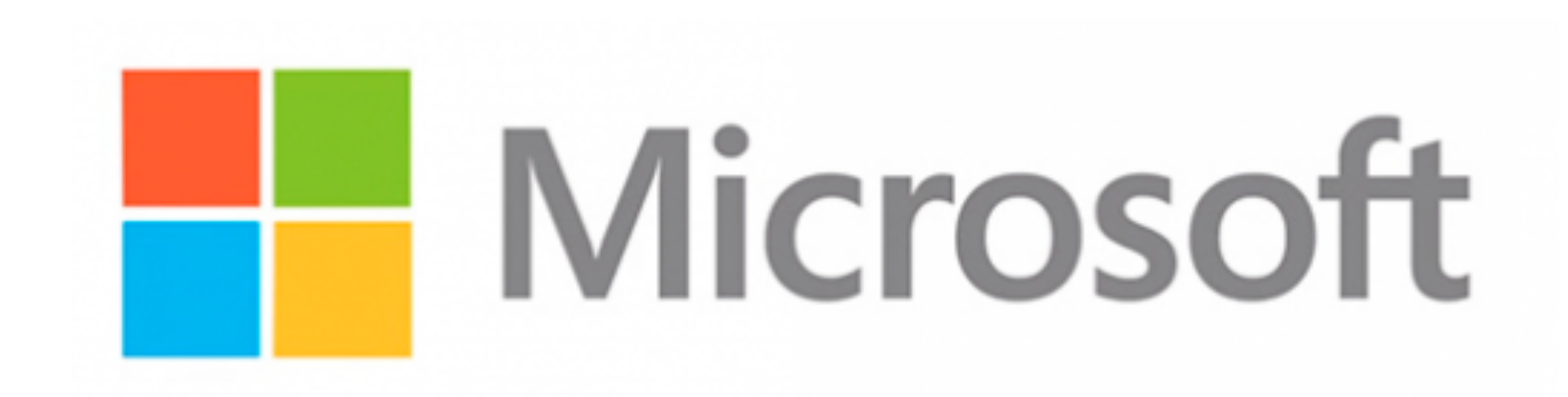

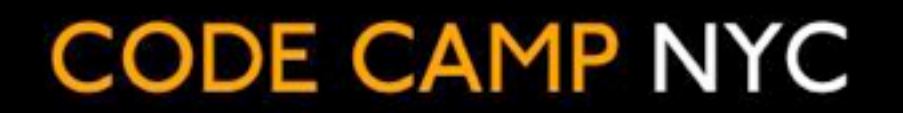

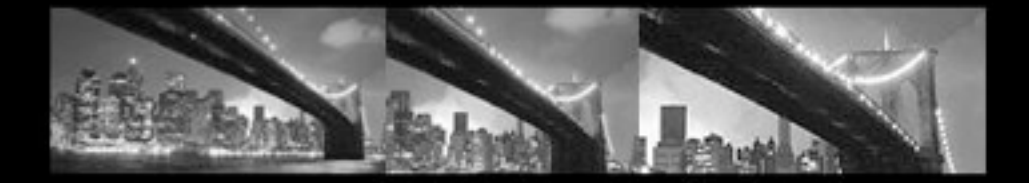

#### PLATINUM SPONSOR

# a pprenda

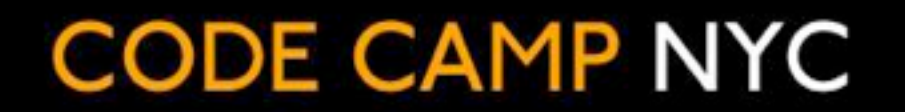

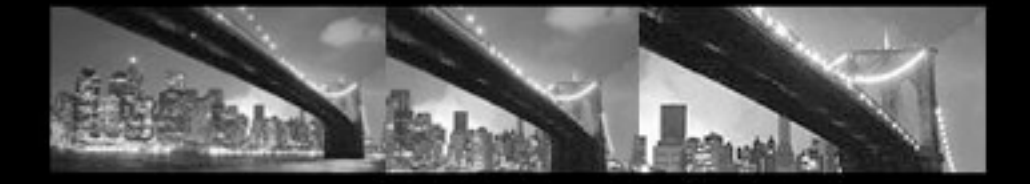

#### PLATINUM SPONSOR

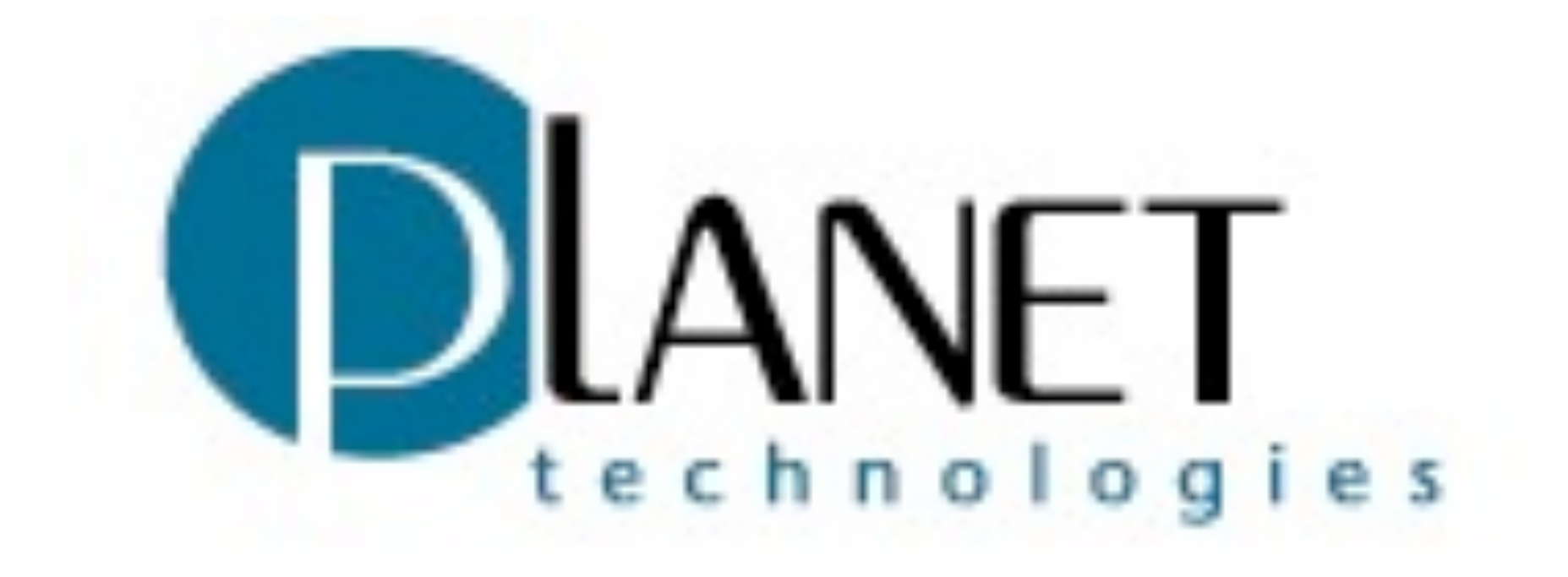

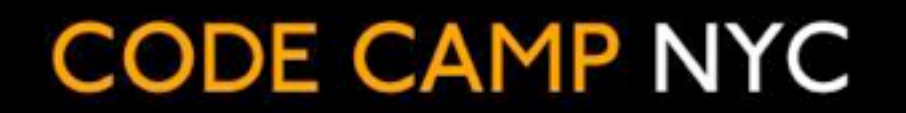

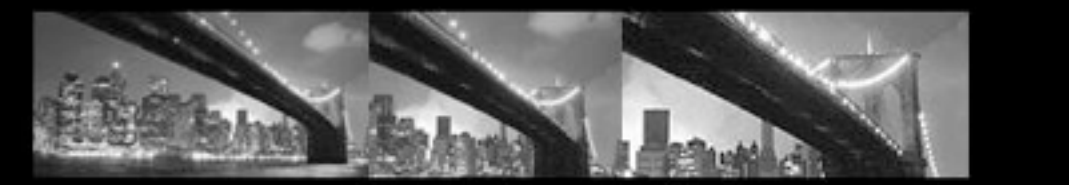

#### PLATINUM SPONSOR

# redgate ingeniously simple tools

**CODE CAMP NYC** 

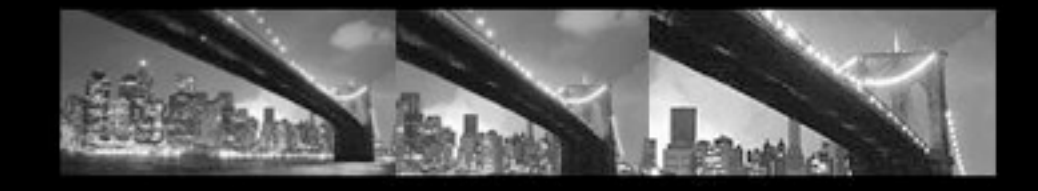

#### GOLD SPONSORS

# $\%$ telerik

deliver more than expected

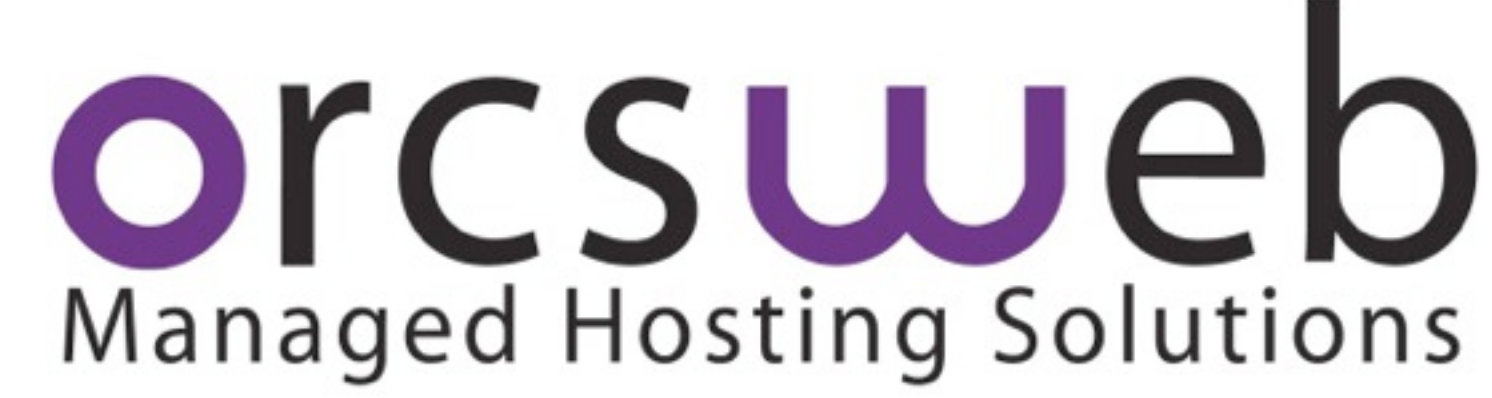

CouchBase

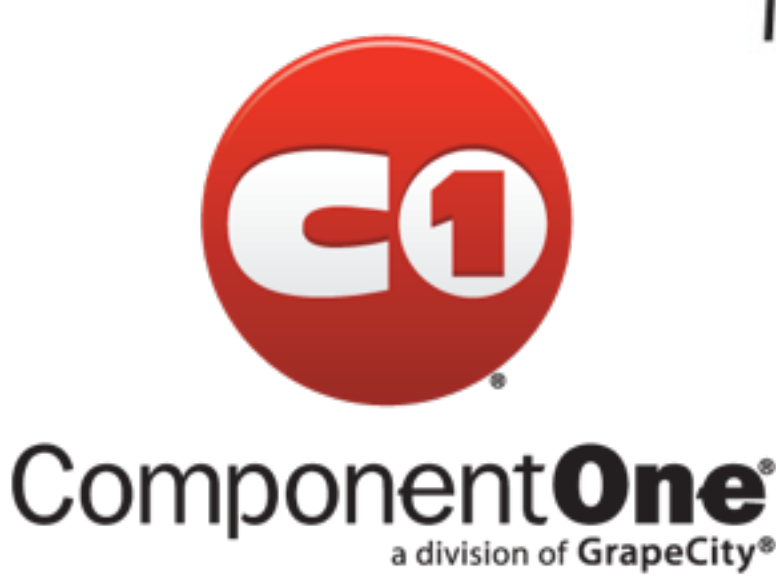

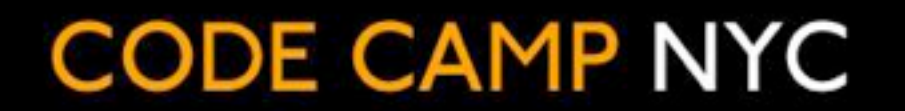

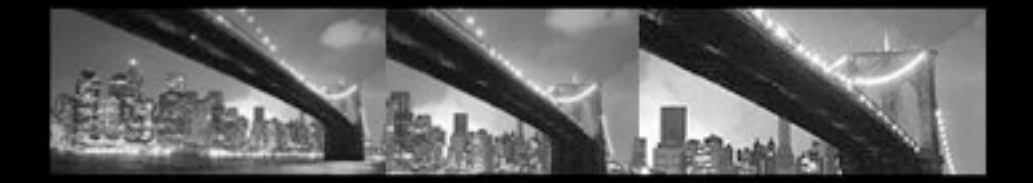

#### SILVER SPONSORS

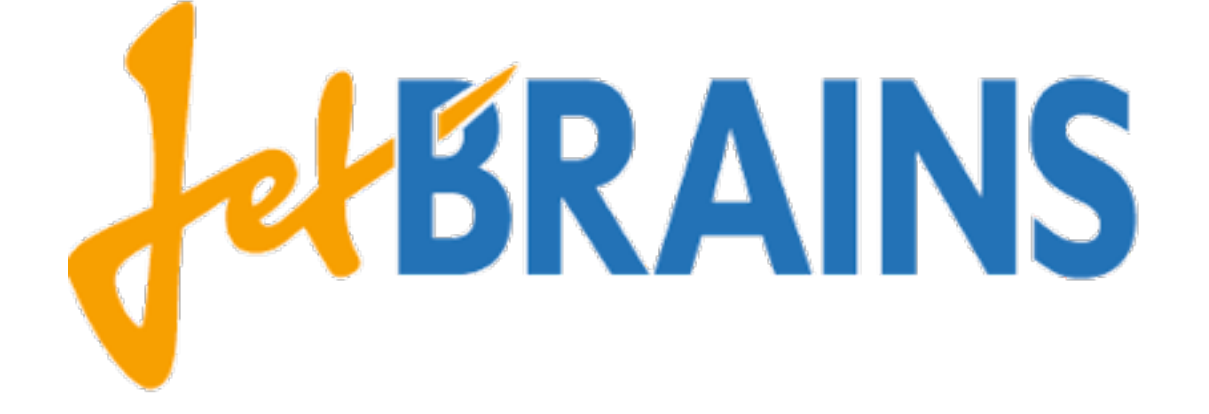

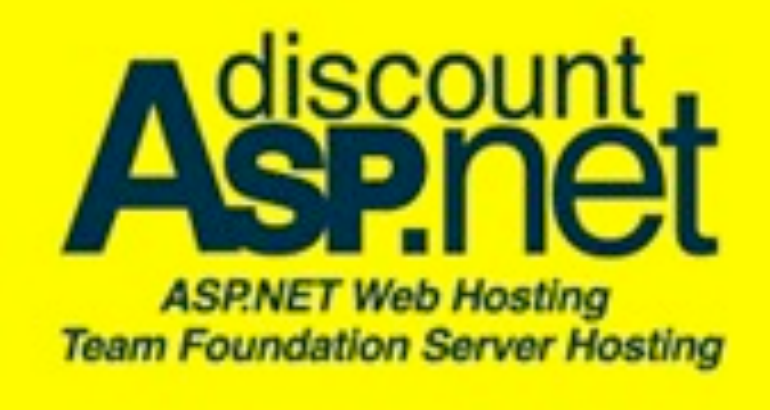

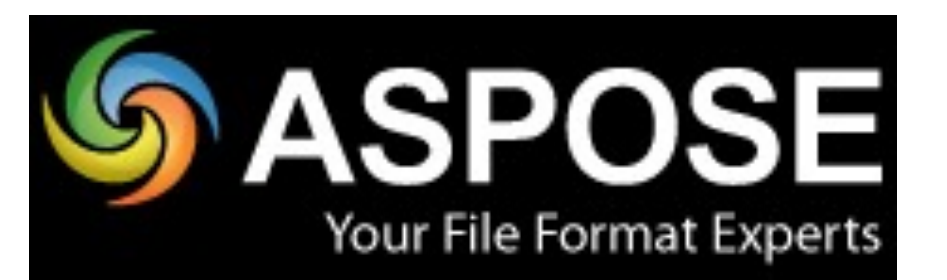

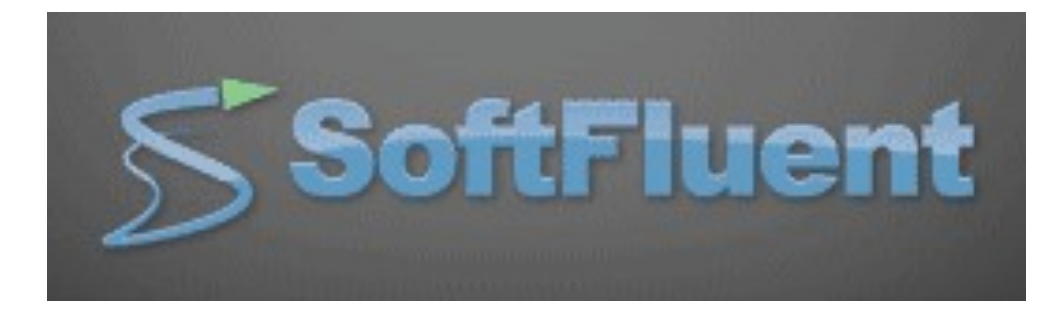

# Installing Git

#### Windows ×

- msysGit [\(http://msysgit.github.com\)](http://msysgit.github.com) ×
- GitHub for Windows [\(http://windows.github.com/](http://windows.github.com))  $\overline{\bm{x}}$
- Mac OSX  $\blacksquare$ 
	- brew install git E.
	- DMG [\(http://git-scm.com/download/mac\)](http://git-scm.com/download/mac) ×
- Linux  $\bullet$ 
	- apt-get install git-core *(Debian/Ubuntu distros)*  $\mathbf{r}$
	- yum install git-core *(Fedora distros)*
	- For other distros, check your package managerE

# Configuring Git

- **System-level configuration** 
	- **s** git config --system
	- Stored in /etc/gitconfig or c:\Program Files (x86)\Git\etc\gitconfig  $\blacksquare$
- User-level configuration
	- **s** git config --global
	- Stored in ~/.gitconfig or c:\Users\<NAME>\.gitconfig ×.
- Repository-level configuration  $\mathbf{B}$ 
	- **\*** git config
	- Stored in .git/config in each repo×,

# Working Locally

- Creating a local repository
- Adding files
- Commiting changes
- Viewing history  $\bullet$
- Viewing a diff E.
- Working copy, staging, and repository
- Deleting files Ė.
- Cleaning the working copy ×.
- Ignoring files with .gitignore $\blacksquare$

# Working Remotely

- Cloning a remote repository
- **Example 12 Listing remote repositories**
- **Example 5 Fetching changes from a remote**
- **\*** Merging changes
- **Example 12 Fulling from a remote**
- **Pushing changes remotely**
- **\*** Working with tags

# Branching, Merging, and Rebasing

- **\*** Working with local branches
- **\* Merging branches**
- **Rebasing commits**
- Cherry-picking commits
- **\*** Working with remote branches

### Git Protocols

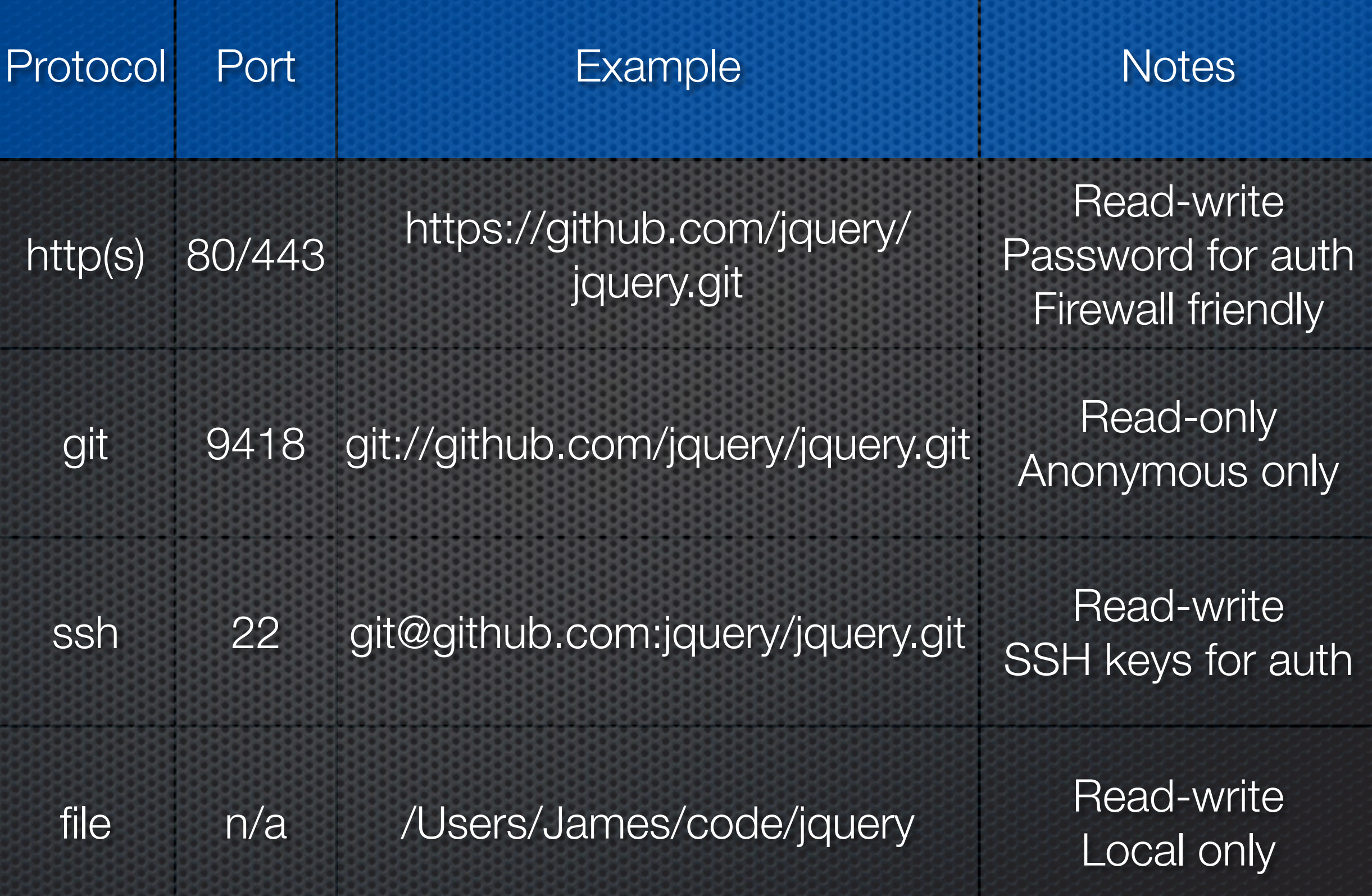

### Resources

*Pro Git* by Scott Chacon

- **\*** <http://git-scm.com/book>
- *Git Happens* by Jessica Kerr
	- **<http://vimeo.com/46010208>**
- *Think Like a Git* by Sam Livingston-Gray
	- [http://think-like-a-git.net/](http://think-like-a-git.net)